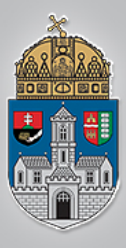

## **Földi útvonaltervezés II. (öntanuló navigáció)**

Intelligens Rendszerek *Gyakorlat*

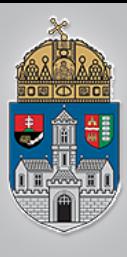

- A navigáció feladata, hogy a robot egy kijelölt célpozícióba jusson. A mozgás során több szempontot is figyelembe kell venni:
	- A robot mozgási lehetőségei
	- A mozgásra fordított energiaszükséglet
	- Idő
	- Robot mechanikai tulajdonságai
	- Terepviszonyok
- Ismert / ismeretlen terep

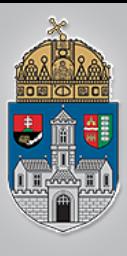

- Akadályelkerülés és pályatervezés
	- szabályalapú algoritmus
		- módosított szabályalapú algoritmus
		- neurális-elvű algoritmus
		- **tapasztalat szerzésen alapuló algoritmus (öntanuló)**
	- hullám-továbbterjesztéses algoritmus
		- módosított hullám-továbbterjesztéses algoritmus
	- GVD-elvű, gráfbejáráson alapuló algoritmus

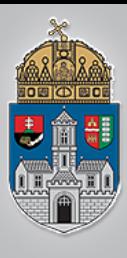

- A tapasztalat szerzésen alapuló algoritmus (öntanuló) valójában a szabály alapú navigációnak egy változata
- A szabálytábla kézi összeállítását igyekszünk elkerülni, így azt az algoritmus tapasztalatszerzés útján tanulja meg
- A legegyszerűbb 4x4-es szabálytáblán vizsgáljuk meg, de valójában ennél jóval bonyolultabbak léteznek, melyeket kézzel nem könnyű beállítani

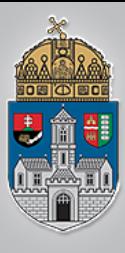

- Ugyanaz igaz rá, mint a szabályalapúra, azaz:
	- Ismert és ismeretlen terepen is működik
	- Csak lokális döntéseken alapul
	- Nem garantált a cél elérése
	- Nem tudni, hogy egyáltalán elérhető-e a cél

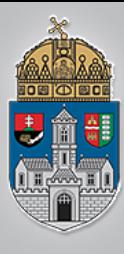

## **Öntanuló navigáció**

- Legegyszerűbb eset:
	- 4 helyzet, a cél iránya a robothoz képest
		- Fent, Lent, Jobbra vagy Balra van
	- 4 lehetséges lépés:
		- Fel, Le, Jobbra, Balra
	- A robotnak tapasztalatszerzés alapján kell elsajátítania, hogy melyik irányhoz melyik lépés tartozik (*figyelem, a fenti, 4x4-es eset a legegyszerűbb!*)

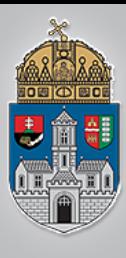

- A szabálytábla kézi létrehozása és kitöltése helyett tapasztalati úton tanítjuk a rendszert.
- Meghatározzuk a robot kialakítása alapján a lehetséges lépéseket, majd a lekezelendő helyzeteket.
- Ez megad egy 2D szabálytáblát (min. 4x4 a mi esetünkben)
	- Jobbra, balra, fel, le irányban van a cél
	- Jobbra, balra, fel, le lépünk
	- Akadályt jelenleg nem kezelünk (üres térképen navigálunk)

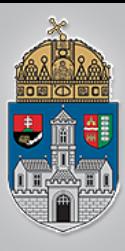

# **Öntanuló navigáció**

- Navigáció lépései:
	- Kezdetben a szabálytábla üres
	- Irány meghatározása
		- Merre van a Cél mező a Robothoz képest?
		- Ez megadja a szabálytábla egy sorát
	- A szabálytáblában ki kell keresni az adott irányhoz tartozó legjobb lépést
		- A sorban ki kell választani a maximális értéket
		- Ennek index értéke mondja meg, hogy merre lépjen a robot (függetlenül attól, hogy "jó" vagy "rossz" irányba lépünk)
	- Lépés után meg kell vizsgálni, hogy közeledtünk, vagy távolodtunk a célhoz képet
		- Ha közeledtünk, az adott szabály jóság értékét növelni kell
		- Ha távolodtunk, az adott szabály jóság értékét csökkenteni kell
	- Új futtatásnál a szabálytábla tartalma (tapasztalat) megmarad

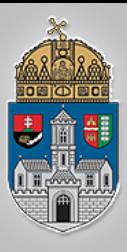

- Alaptérkép betöltése (32d.png)
	- Piros (255,0,0) cella: Robot
	- Zöld (0,255,0) cella: Cél
	- Fehér cellák (255,255,255): üres mező
	- Fekete cellák (0,0,0): akadály
- A keretprogram átalakítja ezt a képet (tömböt) egy 2D tömbbé, melyben a következő értékek szerepelnek:

```
emptyVal=0;
finishVal=-1;
robotVal=-2;
pathVal=-2.5;
obstacleVal=-3;
```
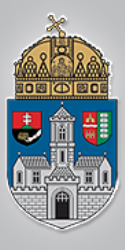

### %szabálytábla sorai, oszlopai directions=4; movements=4;

%directions (irányok, merre van a cél?) dirRight=1; dirLeft=2; dirUp=3; dirDown=4;

```
%movements (lépések, merre léphetünk?)
moveRight=1;
moveLeft=2;
moveUp=3;
moveDown=4;
```
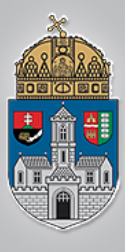

robotPos=startPos;

prevPos=startPos;

while(norm(robotPos)~=norm(finishPos)) Addig fut, amíg a robot el nem ér a célba

```
Q1: Mindig elér?
```

```
Q2: Biztosítja valami azt, hogy ha nincs út 
megáll?
```
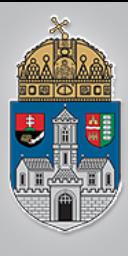

### **Feladat: Navigáció lépéseinek az implementálása**

#### 1. feladat

directionIndex, azaz a robothoz képest a cél irányának meghatározása

#### 2. feladat

movementIndex, azaz az adott irányhoz tartozó legnagyobb jóságú lépés kiválasztása a szabálytáblából

#### 3. feladat

az új lépés kiszámítása, azaz "newPos" változó sorának ill. oszlopának inkrementálása ill. dekrementálása

#### 4. feladat

távolság ellenőrzése, ha közeledtünk => szabály megerősítése, ha távolodtunk => szabály lerontása

A keretprogram végrehajtja a továbbiakat (léptetés, vizualizáció, stb.)

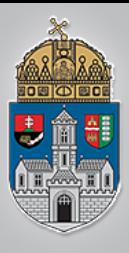

• Első futás, 0 tapasztalattal:

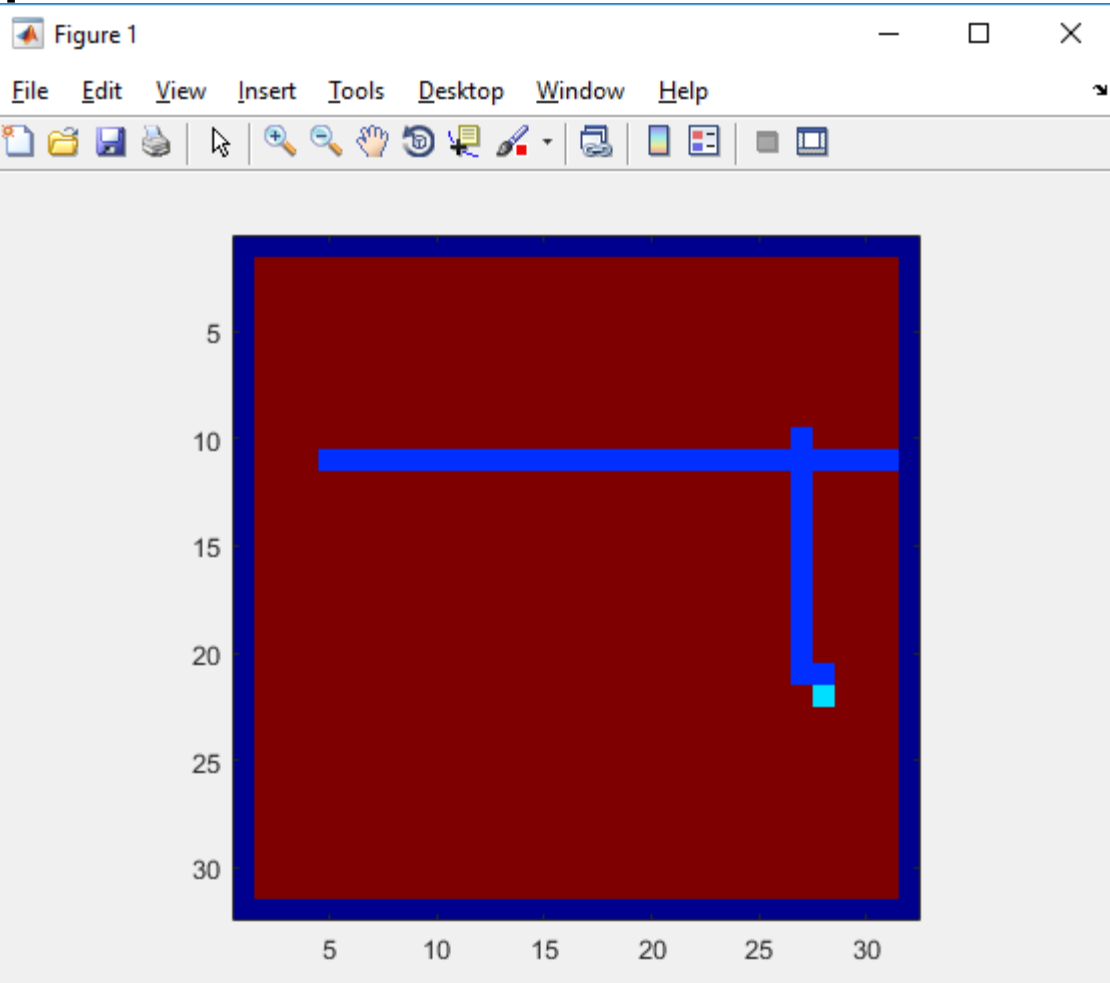

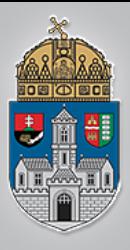

• Második futás, az első tapasztalatával:

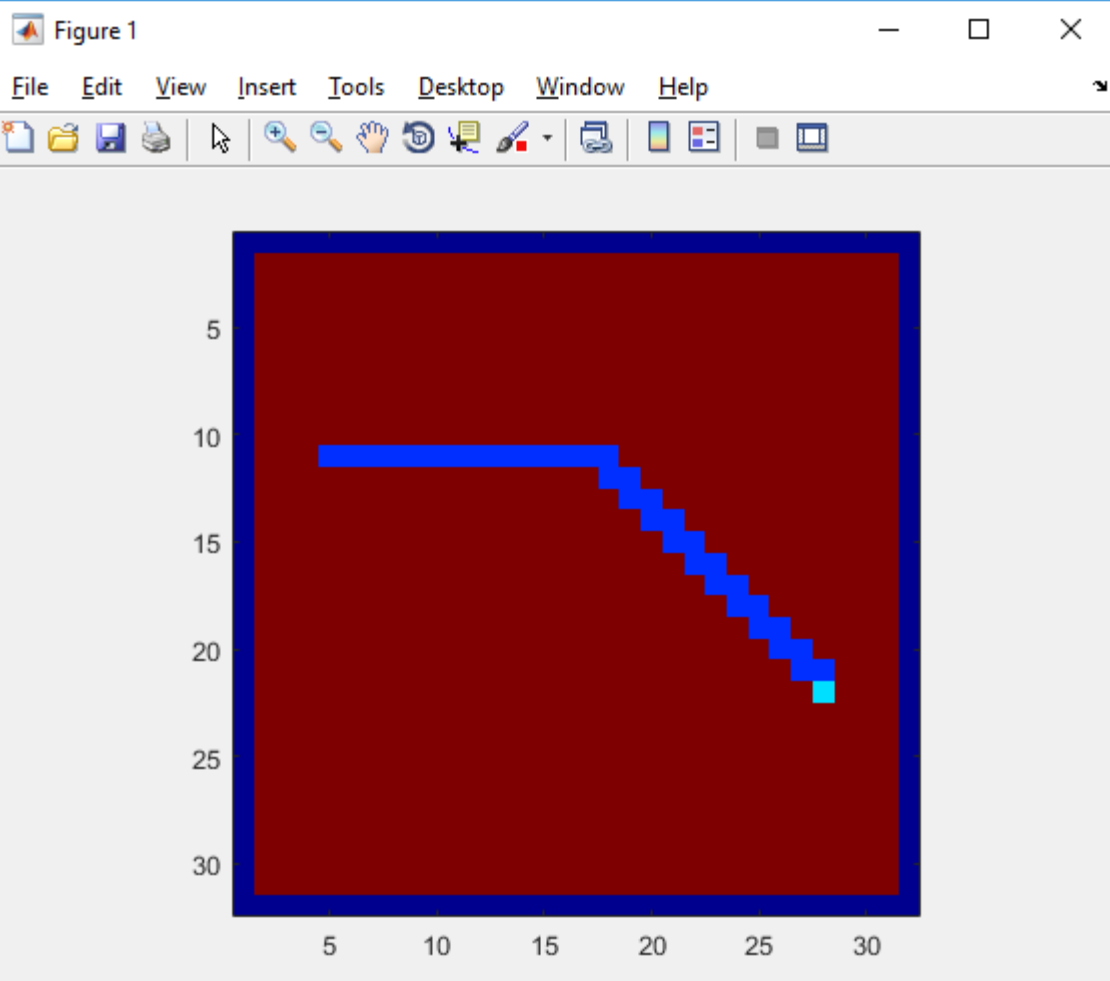

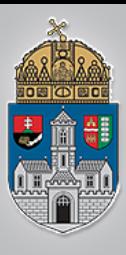

- Kiegészítés:
	- Akadály kezelése: ha akadályba ütközünk, lépjünk vissza az előző pozícióba

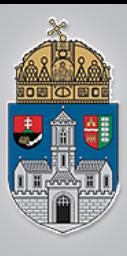

Ó B<br>U<br>D<br>D

 $\overline{\mathbf{A}}$ 

 $\mathbf I$ 

**EGYE** 

T

 $\overline{E}$ 

 $\overline{\mathbf{M}}$ 

### **Matlab keretprogram**

• Ha akadályba ütközik, elakadhat

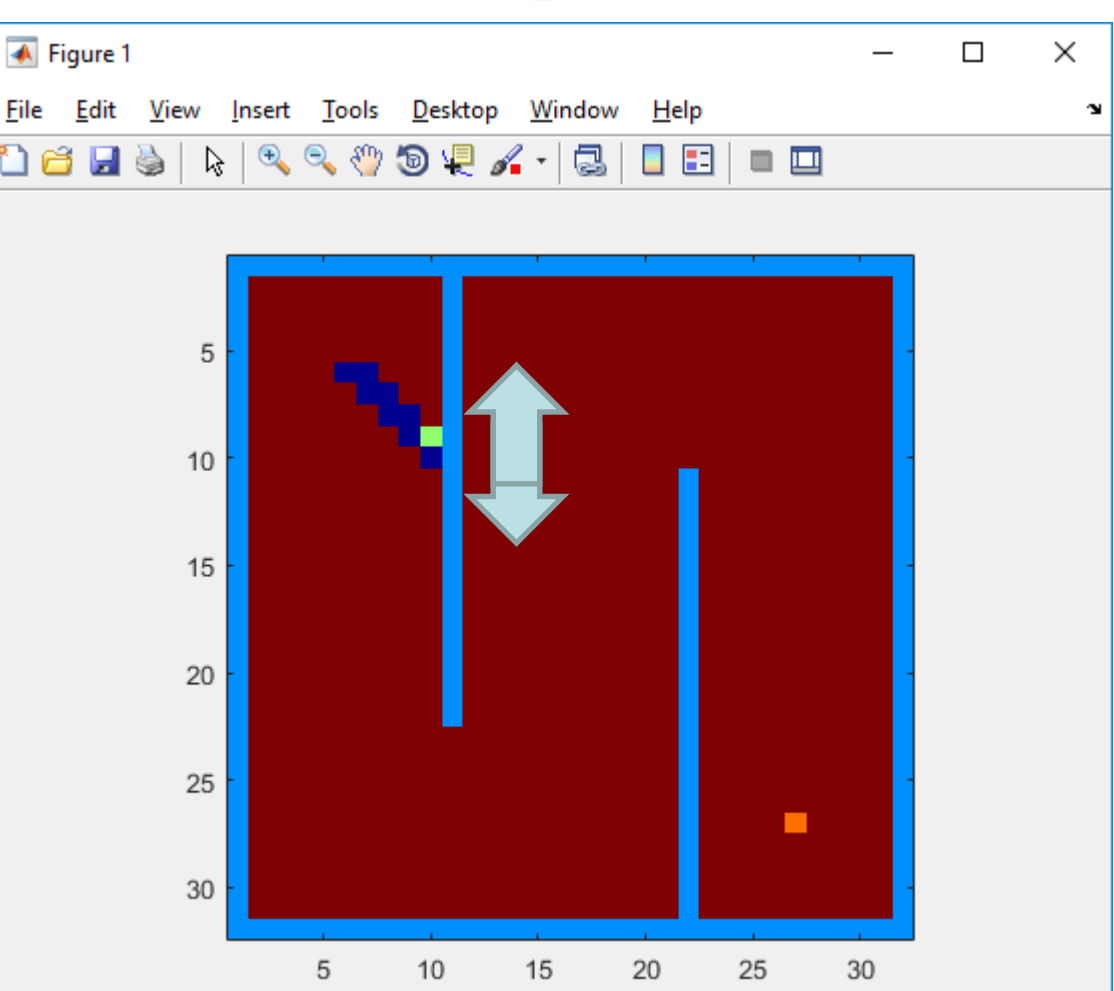

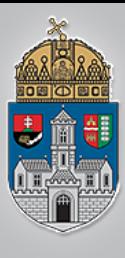

## **Öntanuló navigáció**

- Előnyök?
	- Ismert és ismeretlen terepen is működik
- Hátrányok?
	- Nem garantált a cél elérése
	- Nem tudni, hogy egyáltalán elérhető-e a cél